## Sessions UX

### New Views

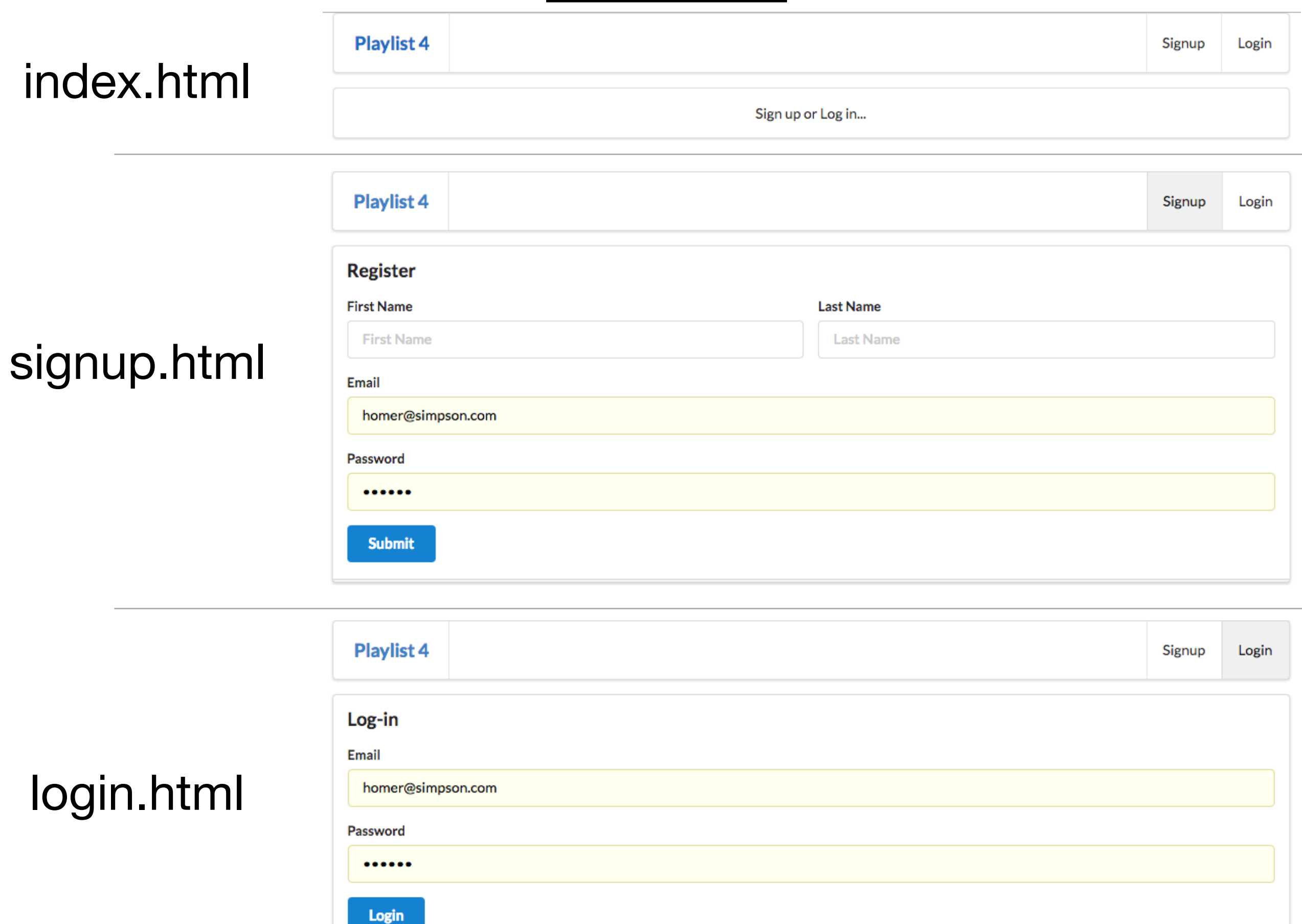

#### welcome

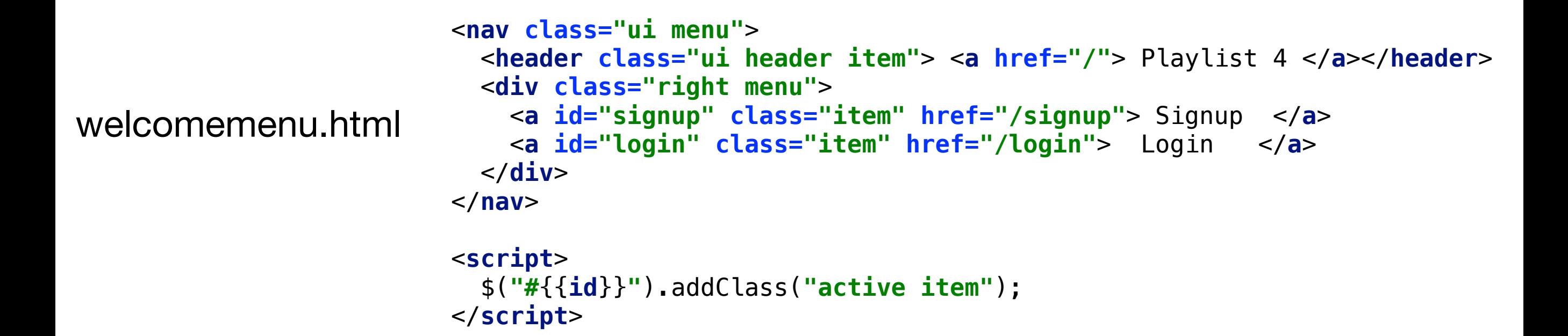

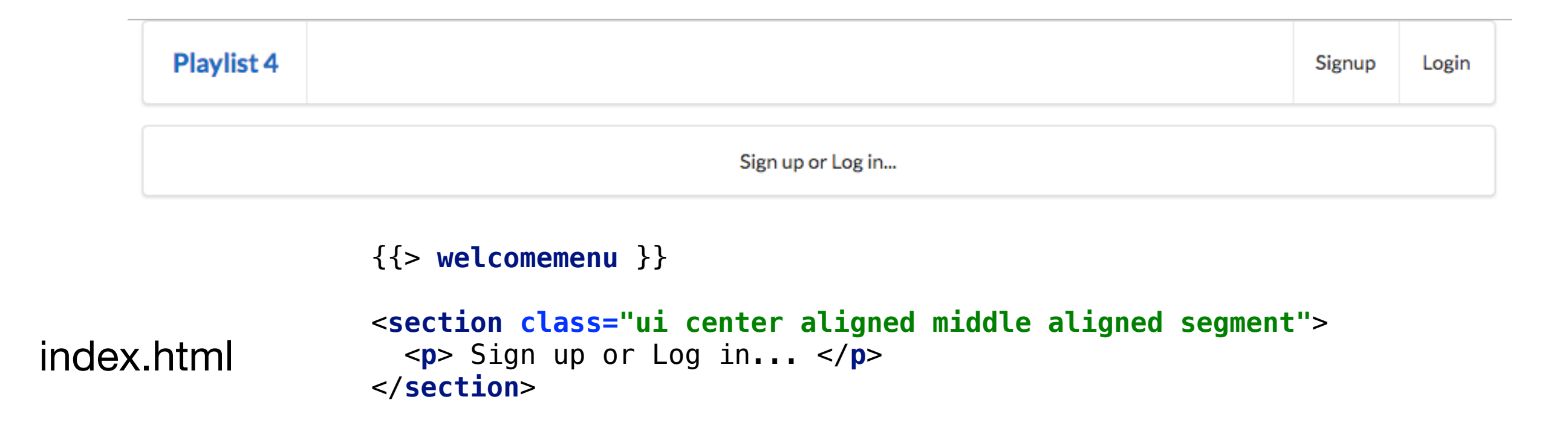

# Signup Form

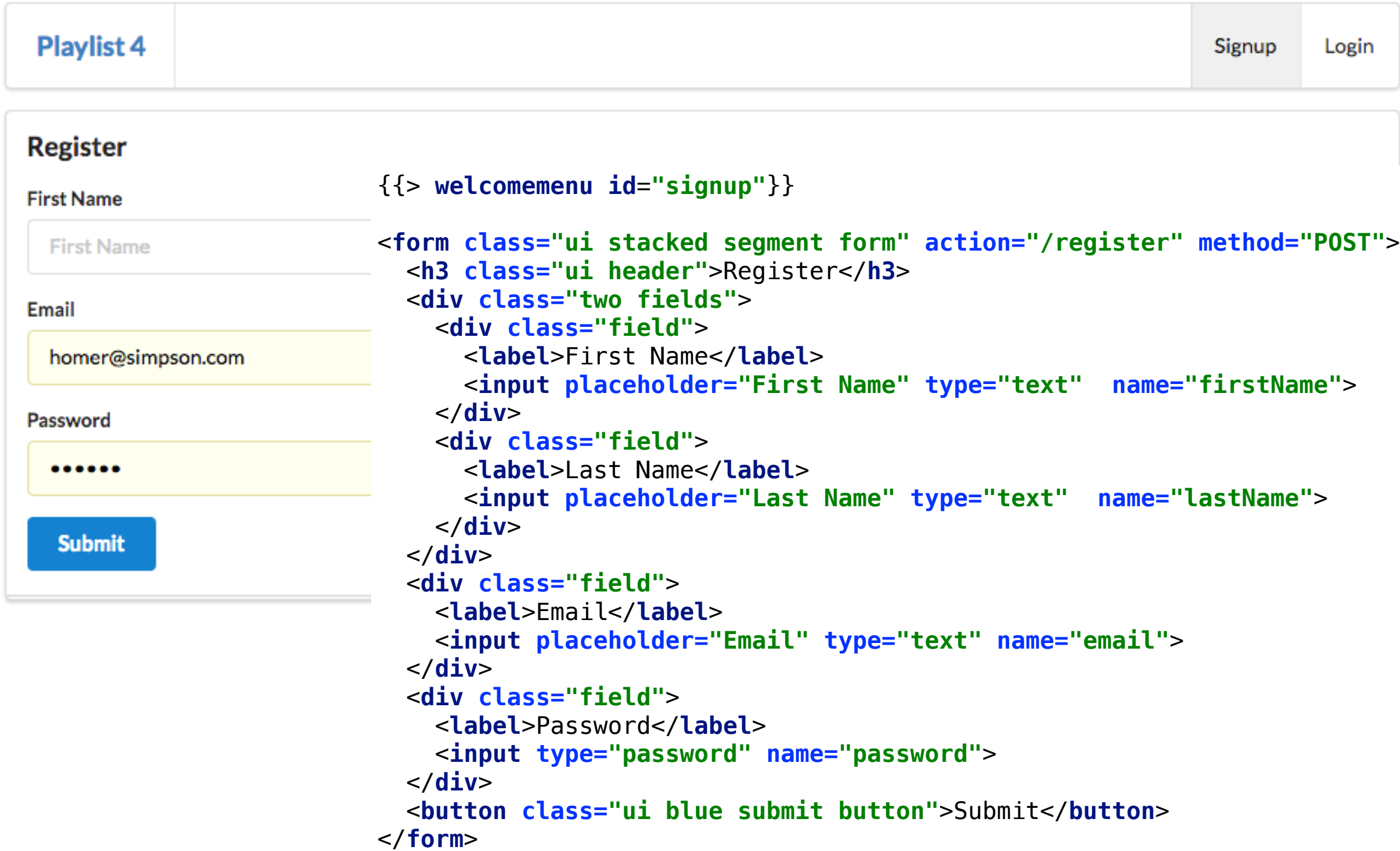

## Login Form

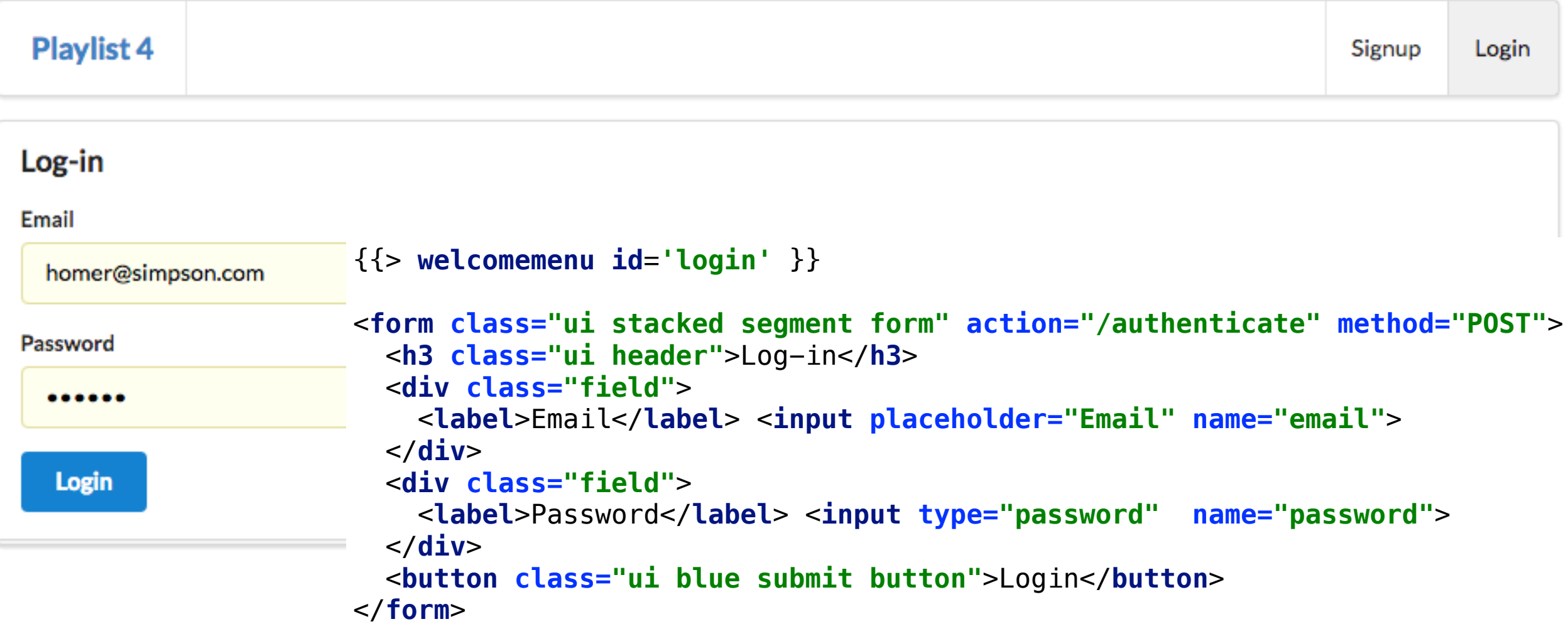

## Routes I

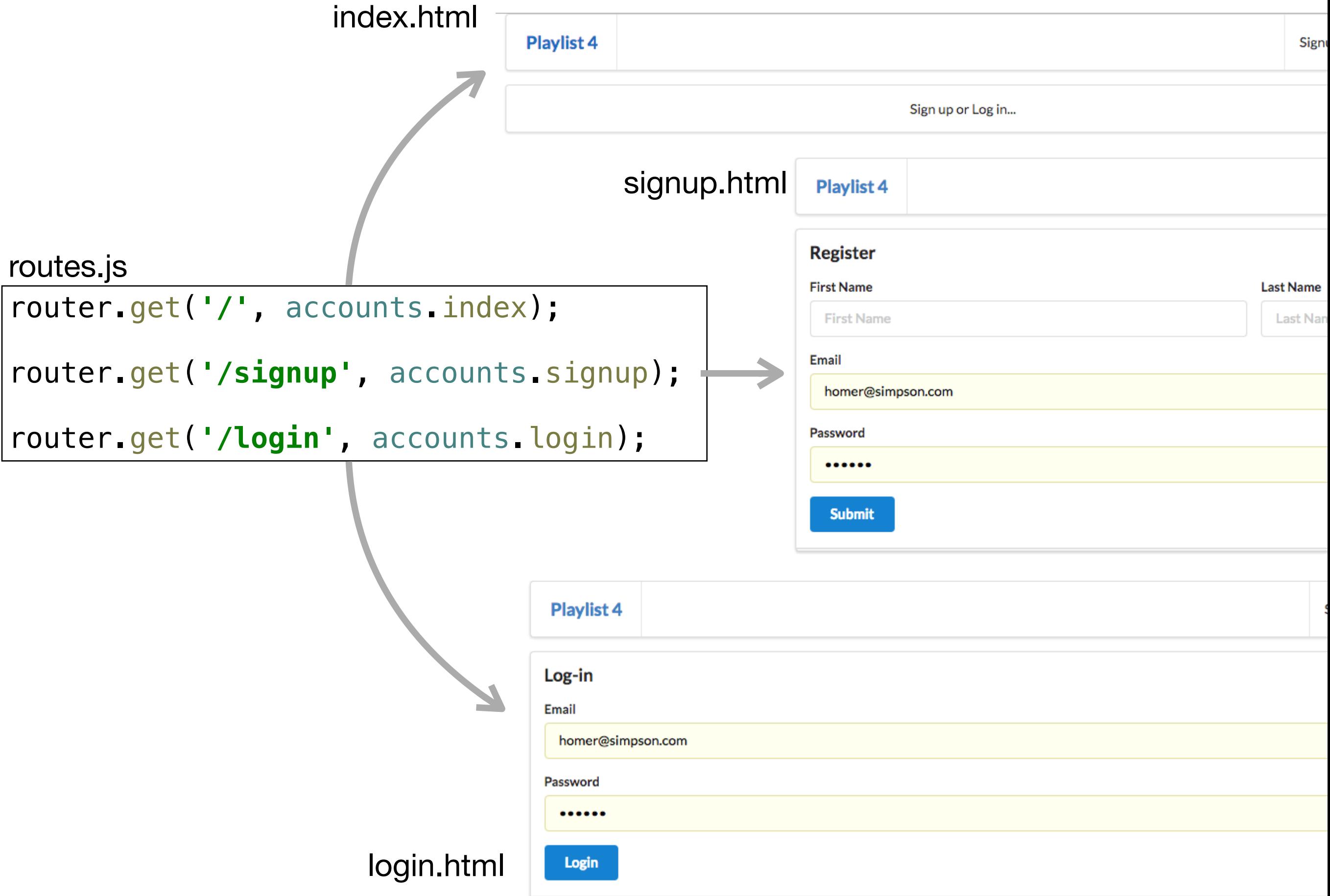

### Accounts Controller

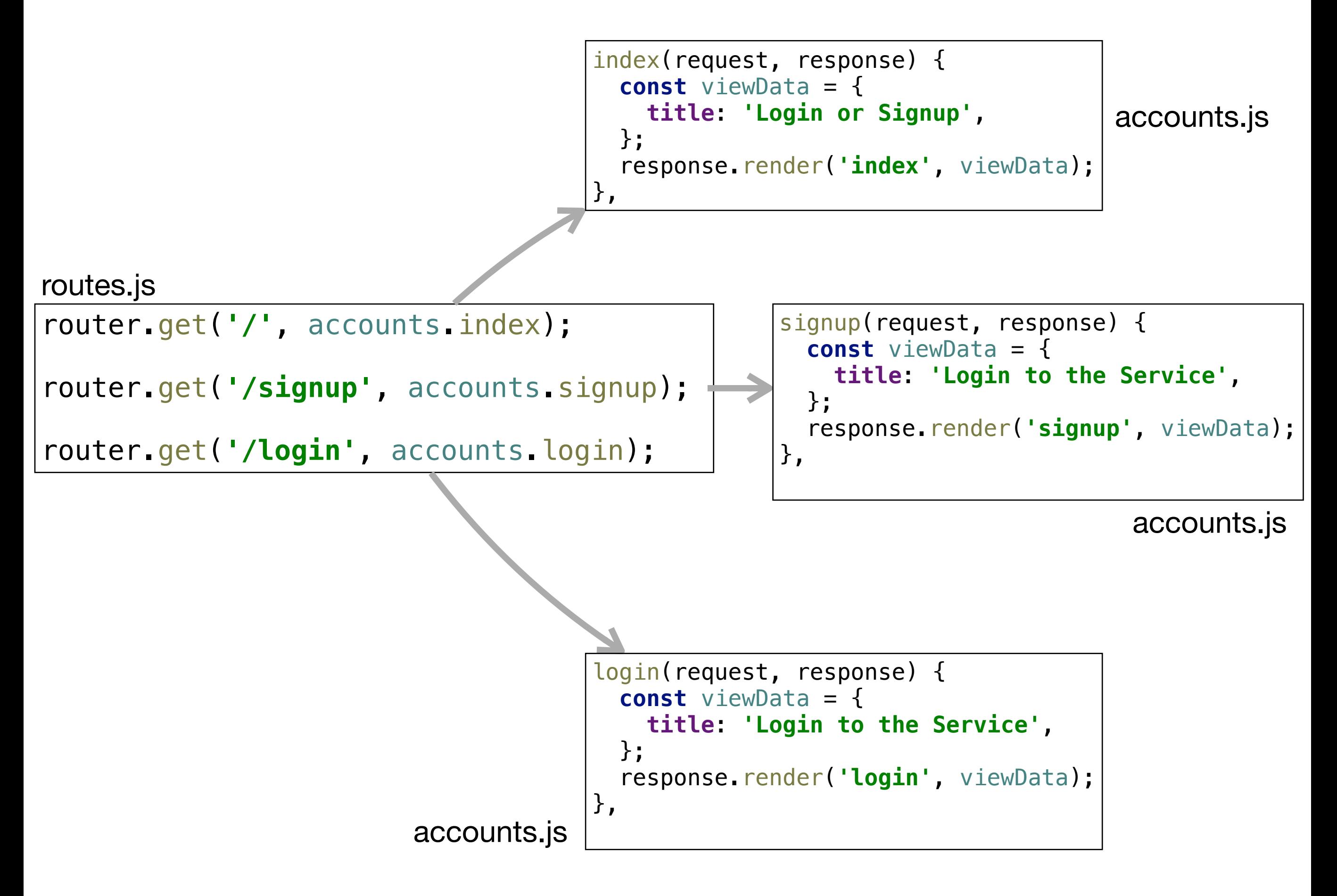

## Routes - II

Register a new User with the application

routes.js

router.post(**'/register'**, accounts.register); router.post(**'/authenticate'**, accounts.authenticate);

> Check to see if a given email/ password is known to the application